# Statistical Methods Need Software: A View of Statistical Computing

Brian D. Ripley

RSS 2002, 4 September 2002

ripley@stats.ox.ac.uk http://www.stats.ox.ac.uk/ ∼ripley

## Scene-setting

Research statisticians proudly have a great idea, write it up, getting glowing referees' reports from a good journal, maybe even read a paper to the Society, and then sit back and wait for the idea to conquer the world.

*And wait and wait and wait ....*

*Eventually they hear that applied people are using*<sup>1</sup> *some* inferior *method* from one of those upstart new communities like Data Mining or Neural *Networks or Expert Systems.*

All hearsay, of course!

<sup>&</sup>lt;sup>1</sup> and making large consulting fees out of

# Seriously ...

- These days there is <sup>a</sup> lot more to improving the way statistics is actually used than publishing in Series B, or even writing <sup>a</sup> monograph on the technicalities.
- Some statistical methodology is seriously undervalued as <sup>a</sup> result.
- The process of getting methods into the hands of the end users is undervalued by academia and the statistical community at large.

This talk is about the process of getting methods into the hands of those who will profit from using them.

It is also par<sup>t</sup> of <sup>a</sup> campaign to encourage our younger colleagues that it will be worth their while to aim to do so.

#### A look backwards

Looking back is always dangerous! Let's look back one generation (say 25 years).

Many research papers contained an example of the new methodology.

Most credited <sup>a</sup> research assistant or programmer with the numerical results.

I quite often tried to reproduce the results to compare with my own newlydeveloped methods.

More often than not I failed. Sometimes I wrote and asked for clarifications of the result, perhaps sending my version which seemed to make more sense.

The answer usually was that the the RA had left, the gran<sup>t</sup> had finished and there was nothing could be done.

# Not good enough!

If someone finds <sup>a</sup> problem with <sup>a</sup> proof in <sup>a</sup> paper, then the authors are expected to publish <sup>a</sup> retraction. Equally, incorrect numerical results should be corrected, and the authors should be held fully responsible for them.

Surely statisticians of all people should be setting an example in the handling of data.

The need is for *reproducible* research<sup>2</sup>. Just as the regulators demand for clinical trials of (potential) drugs.

One solution is to expec<sup>t</sup> <sup>a</sup> *reference implementation*, some code which is warranted to give the authors' intended answers in <sup>a</sup> moderately-sized problem. It need not be efficient, but it should be available to anyone and everyone.

<sup>2</sup>There is <sup>a</sup> *Journal of Irreproducible Results*, as well as the *Annals of Improbable Research*.

#### To whom do we want to deliver?

Statisticians are <sup>a</sup> tiny minority of the users of statistics.

We are <sup>a</sup> small proportion of those who can beneficially use techniques developed over the last generation. Some examples:

- Visualization techniques: automated density estimation, parallel coordinate plots, mosaicplots, MDS ....
- Mixed-effect models.
- Classification and regression trees.
- 'Semi-parametric' models, e.g. gams, gss, coxph.

Many potential users do not have access to leading-edge resources: Kjetil Halvorsen teaches in Bolivia on 8Mb 386's.

Rightly or wrongly, many end users will only be willing to pay small amounts for statistical software.

#### Statistical Software

Let's not kid ourselves: the most widely used piece of software for statistics is Excel.

In the numerate sciences Matlab is Excel's big brother, and quite often seen in methodology papers in statistics.

SPSS and SAS dominate certain communities, and Minitab is widely used in teaching (but I suspec<sup>t</sup> only in teaching).

Many niche products, e.g. GenStat, GLIM and Stata.

S-PLUS dominates the high-end, hence is widely seen in methodology papers.

There are different amounts of choice available to users of Windows, Unix, Linux and MacOS.

#### Part of an Advertisement

'I'm <sup>a</sup> LECTURER IN STATISTICS – responsible for ensuring that good statistical practise becomes the norm with new generations of analysts.

#### **Which is why I chose Xxxxx.**'

- This does seems an ambitious goal for one lecturer or one piece of software.
- Software is important, but teaching the right mix of methodology and how to use it well is far more important.
- Package 'Xxxxx' describes itself as 'a cutting-edge statistical software package'. One of the most difficult tasks in training the data analysts of the future is predicting what it will be important for them to know. Having software available biases that choice.

#### Standards – Real and Imaginary

Beware proprietary 'standards'. People claim MS Office is 'standard'.

- How do we know that different versions of Excel behave in the same way?
- Do they behave the same way on Windows and MacOS? (It's obvious Excel does not behave at all on Unix/Linux.)
- How do we even know how they are intended to behave?
- What about the 'clones' such as StarOffice / OpenOffice?

At least some things are now standard. Thanks to IEC60559 (also, incorrectly, known as IEEE754) we can reasonably assume that computer arithmetic will work to the same precision and more-or-less the same way everywhere.

Hopefully the following will never be emulated:

Whilst I was at Imperial College, UCL Computer Centre pu<sup>t</sup> out an announcement that <sup>a</sup> bug had been discovered in their systems' floating point unit and

*'any important numerical work should be repeated on some other machine'.*

But what about the implementation of  $arcsin$  or pnorm ...?

Statistical packages are found wanting in their equivalents of statistical tables alarmingly frequently.

However, some of the reports are just 'pilot error'.

#### Is My Statistical Software Reliable?

On June 5, 2002, the New York Times ran an article purportedly about this (http://www.nytimes.com/2002/06/05/science/05PART.html )

. .

As par<sup>t</sup> of <sup>a</sup> continuing effort to check for flaws, those scientists in recent weeks used <sup>a</sup> new method to look at their figures and obtained different results. They re-examined the original figures and found that the problem lay with how they used off-the-shelf statistical software to identify telltale patterns that are somewhat akin to ripples from <sup>a</sup> particular rock tossed into <sup>a</sup> wavy sea. Instead of adjusting the program to the circumstances that they were studying, they used standard default settings for some calculations. That move apparently introduced <sup>a</sup> bias in the results, the team says in the papers on the Web.

The chairman of the Johns Hopkins biostatistics department, Dr. Scott L. Zeger, said other researchers who used the software, S-Plus, should check for similar problems. It is widely used for research in fields like pharmacology, genetics, molecular biology and stock-market forecasting, as well as serving as <sup>a</sup> mainstay of other environmental studies.

A better summary, courtesy of Bert Gunter, <sup>a</sup> senior statistician at Merck:

Translation 1:

Data analysis is <sup>a</sup> tricky business – <sup>a</sup> trickier business than even tricky data analysts sometimes think.

Translation 2:

There's no free lunch even when lunch is free.

To be blunt, this was <sup>a</sup> case of users (sort of) blaming their tools with only <sup>a</sup> little cause (and the need to change this default is in a certain well-known<sup>3</sup> book I co-author). But all credit to them for actually checking.

But what if the software really had been faulty?

<sup>3</sup>maybe even well-read

#### 'Open Source' and 'Free' Software

These are emotive terms, coined by zealots.

Richard Stallman's (RMS) Free Software Foundation is 'free as in speech, not free as in beer'. The GNU project was set up to provide <sup>a</sup> 'free' Unix but made slow progress. In the early 1990s Linus Torvalds came along with the missing piece, <sup>a</sup> kernel, and *Linux* was born. However, well over half <sup>a</sup> 'Linux distribution' is from GNU, and RMS and others (e.g. the Debian distribution) refer to GNU-Linux.

There are other free licences  $(X, BSD, Apache, Artistic, ...)$ , and the term 'Open Source' was coined for the concept, with <sup>a</sup> precise definition (by Bruce Perens).

These are 'available to anyone and everyone'.

The freedom to know how things work may be equally important.

#### The R Project – Open Source Statistics

R is an Open Source statistics project. It may not be nirvana, and it may not be suitable for everyone, but it is an conscious attempt to provide <sup>a</sup> high-quality environment for leading-edge statistics which is available to everyone.

It is free even 'as in beer'. You can download the source code (at www.r-project.org) which compiles on almost all current Unix and Linux systems, as well as binary versions for the major Linux distributions (Red Hat, SuSE, Debian, Mandrake), FreeBSD, MacOS X and 32-bit Windows and classic Macintosh (which also runs on MacOS X). Kjetil can afford it and it runs on his teaching lab.

This makes it <sup>a</sup> good environment for <sup>a</sup> reference implementation.

The only barrier to understanding how it works, precisely, is skill.

# R History

R is <sup>a</sup> system originally written by Ross Ihaka and Robert Gentleman (then) of the University of Auckland (so the naming is clear) in about 1994. To the user it looks like <sup>a</sup> dialect of the S language.

Probably this started as <sup>a</sup> research project, but versions were used at Auckland for elementary classes, on Macintoshes with 2Mb of memory.

By 1997 other people had become involved, and <sup>a</sup> *core team* had been set up with write access to the source code. There was <sup>a</sup> Windows version, and Linux users pushed development forward, there being no S-PLUS version available for Linux at the time.

I became involved in 1998, and <sup>a</sup> member of the core team in Jan 1999.

The first non-beta version of R, 1.0.0, was released on 29 Feb 2000.

#### R Successes

- R is widely used in the third world by groups who could never afford <sup>a</sup> commercial statistical system, and can be run fairly well on legacy hardware.
- It has been used for election forecasting, brain imaging and several microarray analysis systems are based on it.
- The core team have go<sup>t</sup> to establish close working relationships with almost exclusively email contact. (Nothing new for me: Bill Venables and I co-wrote half <sup>a</sup> book before we ever met.)
- We get to appreciate a lot more the design issues in statistical software, and the forbearance of people doing technical support.
- It is easy (for those who have made the effort to learn the system) to add new features whenever one's projects (or one's students' projects) need it.
- If you find <sup>a</sup> bug, just fix it and carry on.

#### R Problems

Oh, is that the time?

Just one comment:

documenting statistical software and providing examples of how to use it may be even more important than writing the software.

That is reasonably well covered for specialist statisticians but R is attracting <sup>a</sup> much wider audience.

Let's do some real applied statistics for the rest of the session ....

# Projects enabled by up-to-date Statistical Software

- Characterizing Alzheimer's Disease
- Classifying glass by classification trees
- Visualizing the classification problem
- Calibrating GAG in urine

#### Characterizing Alzheimer's Disease

Joint work with Kevin Bradley, Radiologist at OPTIMA (Oxford Project to Investigate Memory and Ageing).

Published in *British Journal of Radiology* last month.

#### Structural MRI of Ageing and Dementia

Everyone's brain shrinks with age (0.4% per year), and not uniformly. Disease processes, for example Alzheimer's Disease (AD), change both the overall rate and the differences in rates in different parts of the brain.

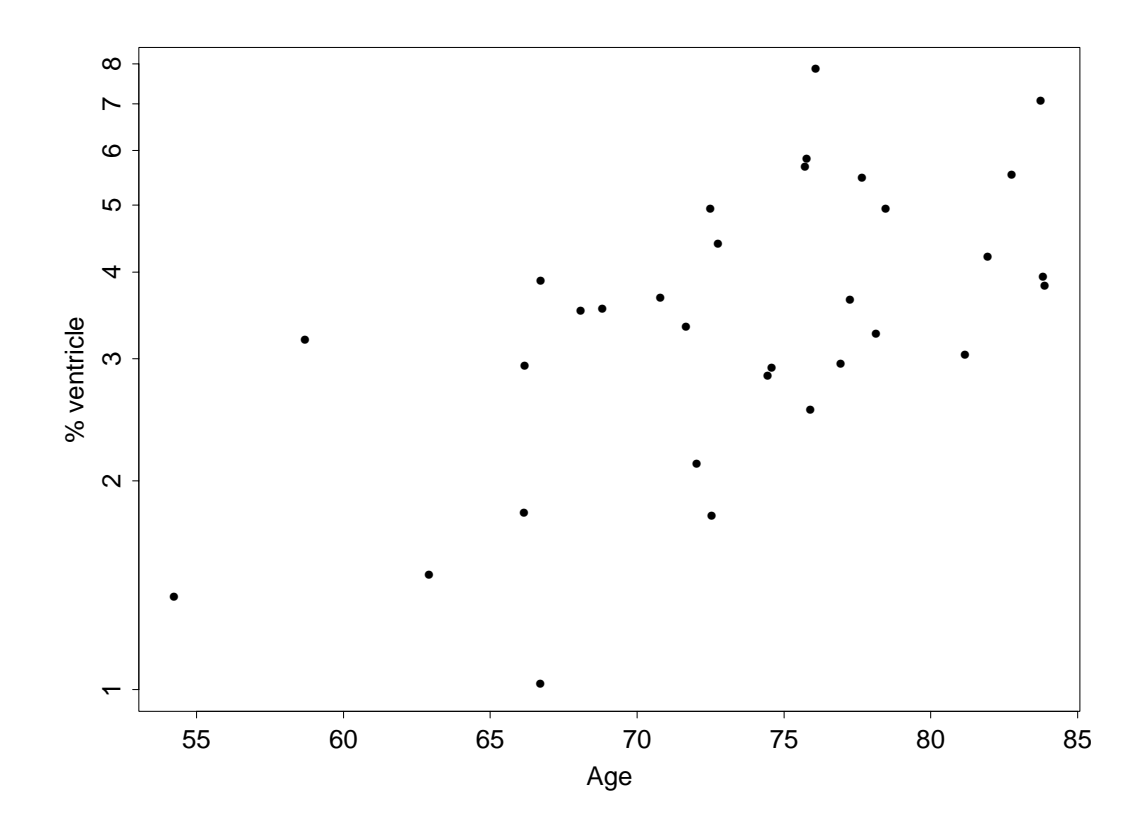

Use serial structural MRI, probably of two measurements *<sup>n</sup>* months apart.

```
How large should
n be?
```
How many patients are needed? (Parallel study by Fox *et al*, 2000, *Archives of Neurology*.)

Study with 39 subjects, most imaged 3 or 4 times over up to 15 months. Three groups, 'normal' (32), 'possible' (2) and 'probable (5). Given the ages, expec<sup>t</sup> <sup>a</sup> substantial fraction of 'normals' to have pre-clinical AD.

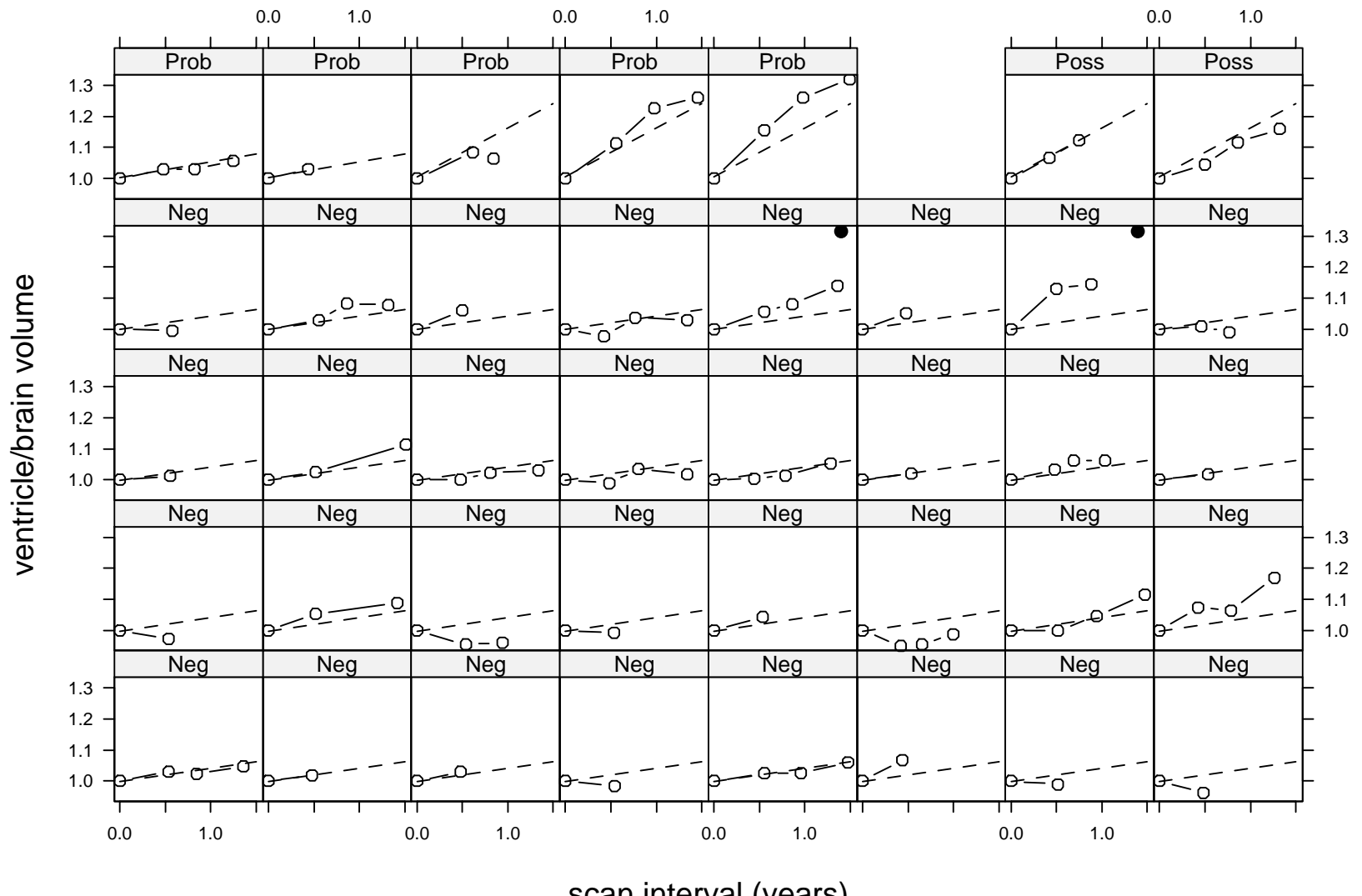

scan interval (years)

#### Statistical Analysis

Major source of variation is between subjects. Not many 'abnormals', and usually the diseased group is more variable than the normals.

Choose to use linear mixed-effects models (NLME of Pinheiro & Bates).

- The Trellis plot here really helps in visualizing the data.
- Longitudinal data like this are common, and here subject-specific random effects really help.
- There is no way I could have found the time to write software for this.
- Given the estimates of the variance components, we can answer the questions of 'how far apart?' and 'how many patients?'.

#### Classification Trees — CART

Classification trees is one area which illustrates the importance of software.

They have been (fairly) independently developed in machine learning, electrical engineering and statistics from the mid 70s to the end of the 80s.

*Classification and Regression Trees* by Breiman, Friedman, Olshen & Stone (1984) was <sup>a</sup> seminal account. Unusually for statisticians, they marketed their software, CART $^{\circledR}$ .

The other communities also marketed their software. Ross Quinlan even wrote <sup>a</sup> book about his, *C4.5: Programs for Machine Learning*, containing the source code *but not allowing* readers to use it. The C code could be bought separately, for restricted<sup>4</sup> use.

The net effect is that classification trees did not enter the mainstream of statistical methodology. Neither CART nor C4.5 had <sup>a</sup> user-friendly interface.

<sup>&</sup>lt;sup>4</sup> 'may not be used for commercial purposes or gain'

#### Classification Trees — in S

The advent of classification and regression trees in S in 1991 made the technique much more accessible.

Unfortunately the implementation was bug-ridden.

Eventually I decided to write my own implementation to try to find out what the correct answers were.

Terry Therneau had re-implemented CART (the book) during his Ph.D. and his code formed the basis of rpart.

#### Classification Trees — Lessons

- Having the source code available makes it *much* easier to find out what is actually done.
- Having independent open implementations increases confidence in each.
- People keep on reporting discrepancies between the implementations. Almost inevitably these are not using comparable 'tuning' parameters, and people never appreciate how important these are.

#### Classification Trees — Example

This dataset has 10 measurements on 214 fragments of glass from forensic testing, the measurements being of the refractive index and composition (percent weight of oxides of Na, Mg, Al, Si, K, Ca, Ba and Fe). The fragments have been classified by six sources.

This data set is hard to visualize. We'll try to show <sup>a</sup> video of non-metric multi-dimensional scaling in 3D (which works much better than 2D).

Examples are from rpart.

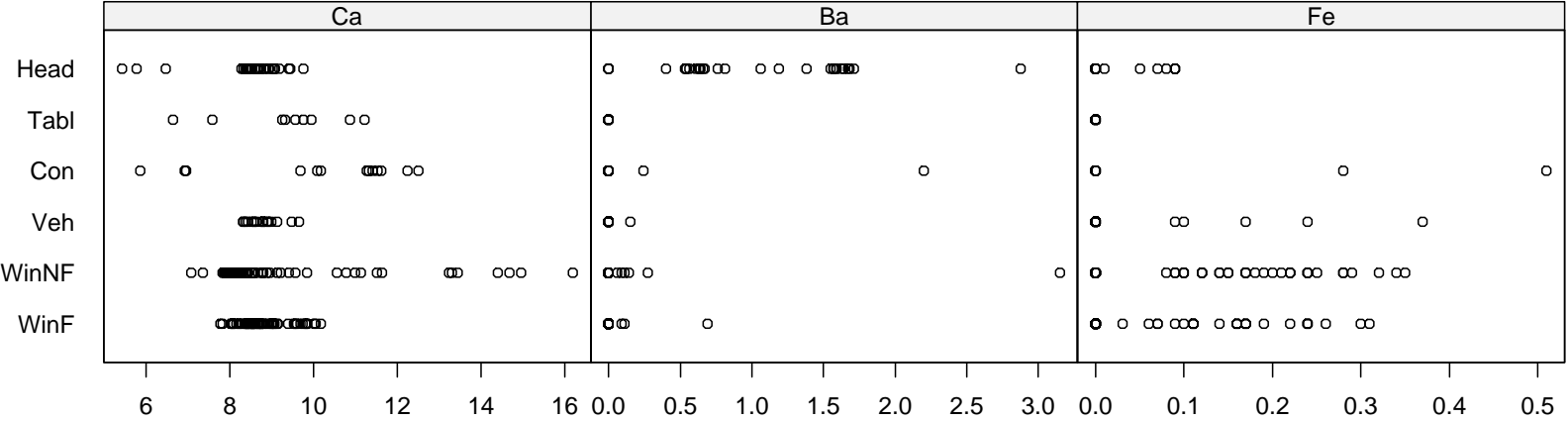

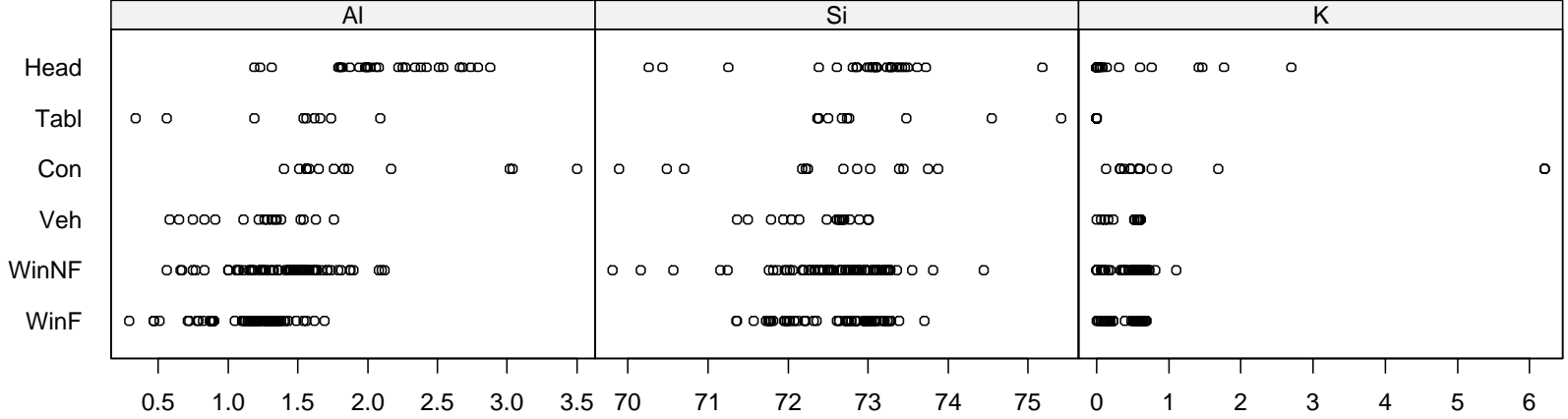

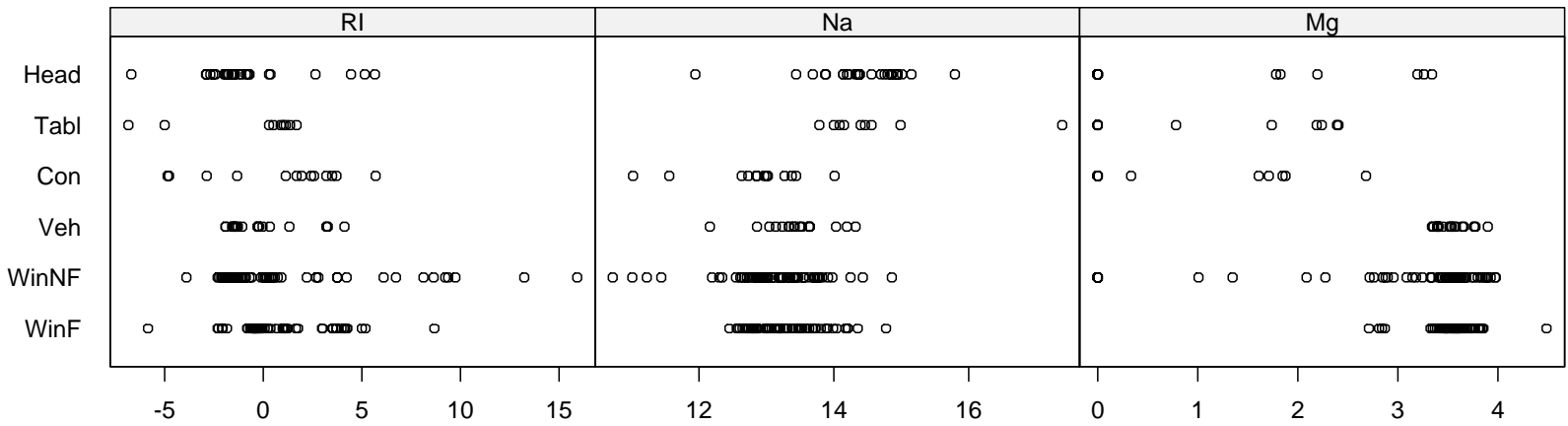

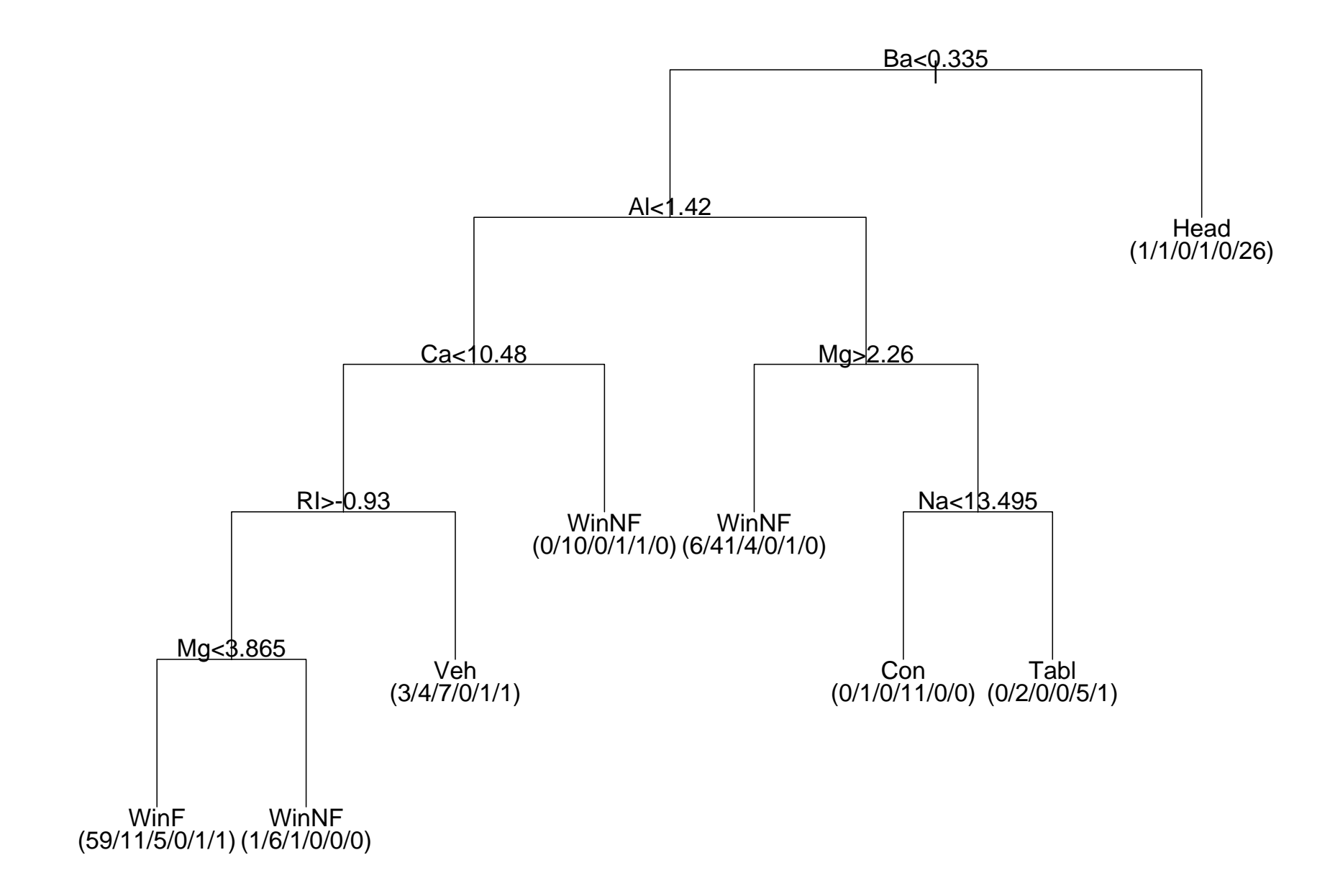

Classification tree using information index

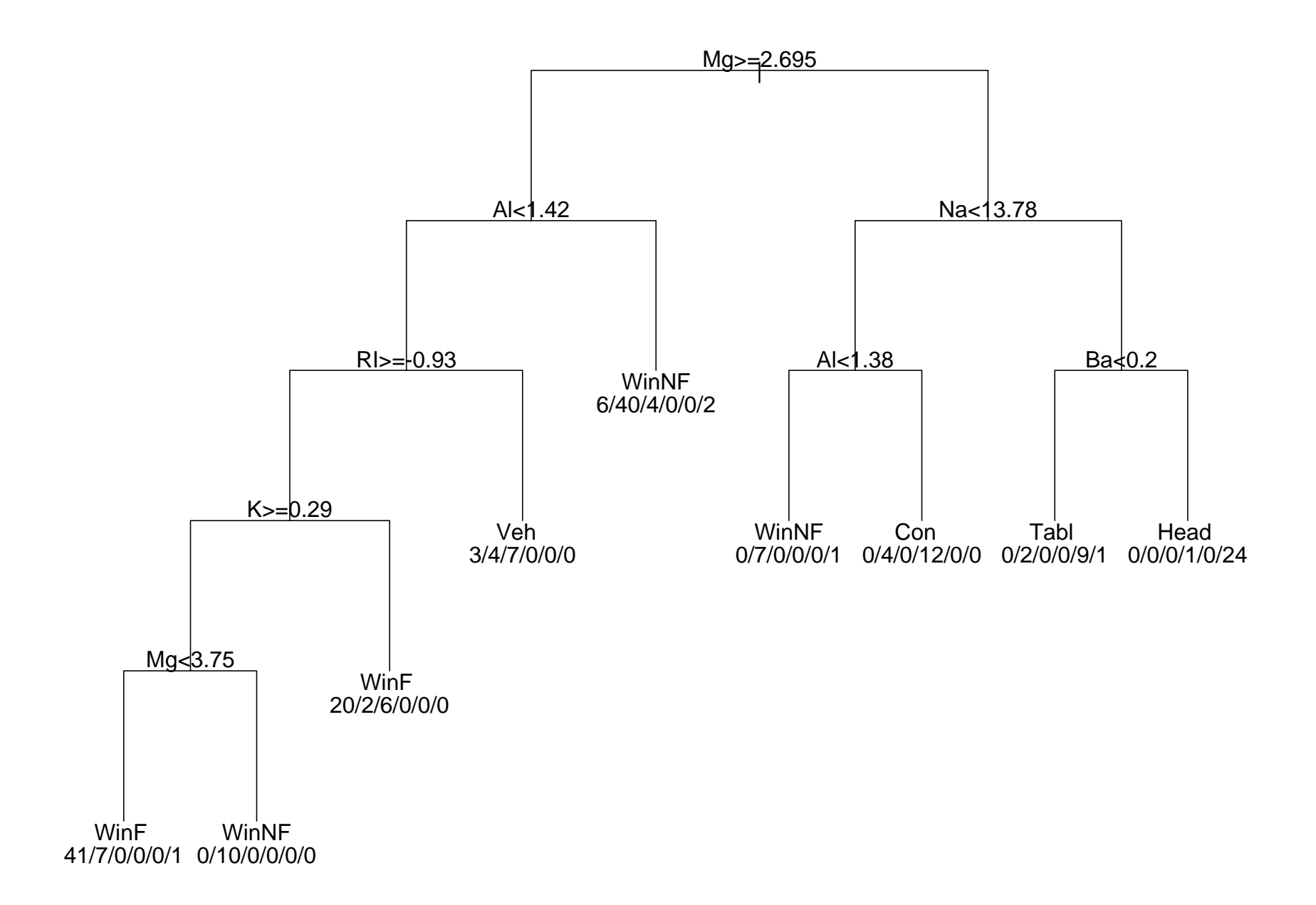

Classification tree using Gini index

# Calibrating GAG in urine

Susan Prosser measured the concentration of the chemical GAG in the urine of 314 children aged 0—18 years. Her aim was to establish 'normal' levels at different ages.

#### Scatterplot of GAG in urine

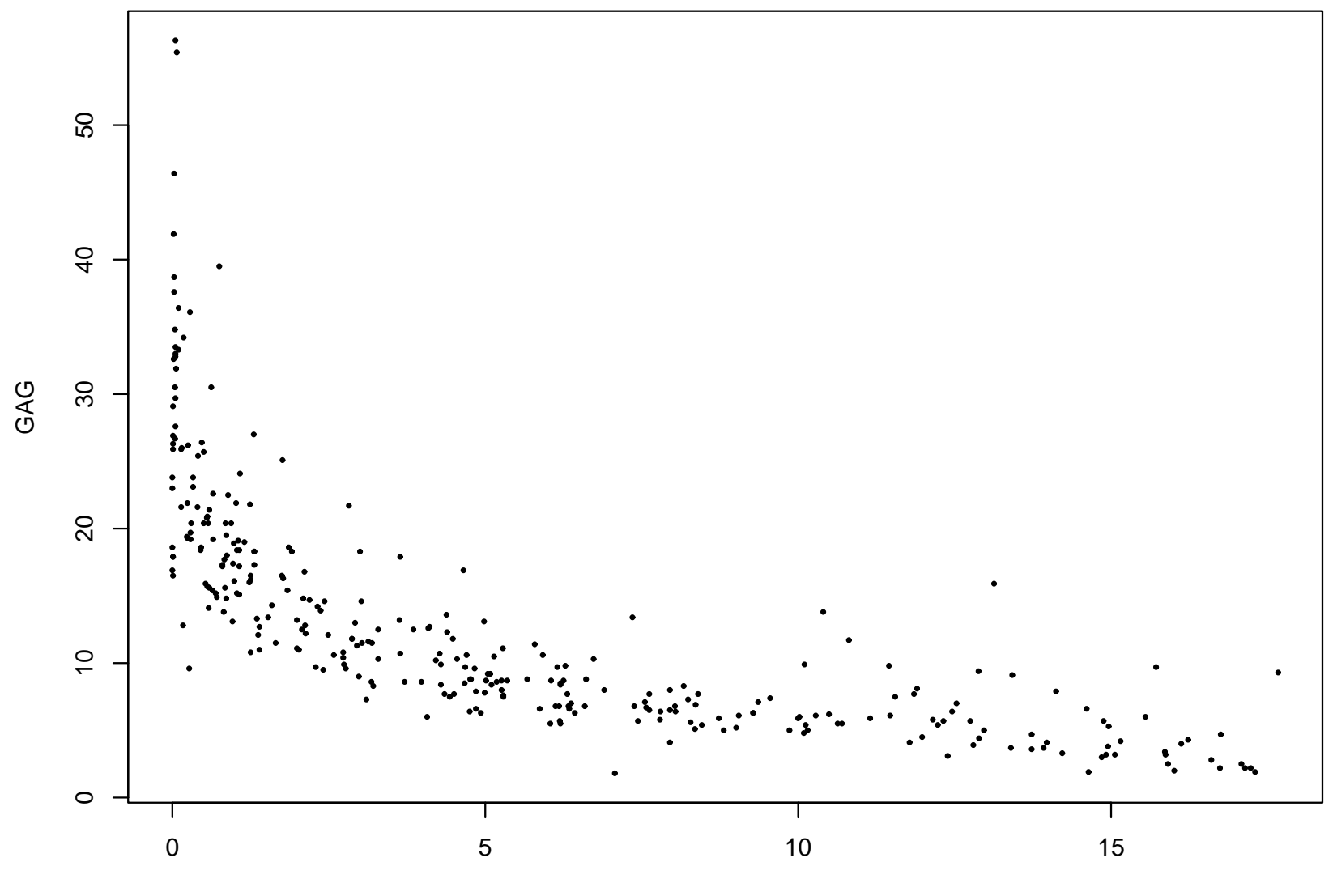

Age

Clearly we want to fit <sup>a</sup> smooth curve. What? Polynomial? Exponential? Choosing the degree of <sup>a</sup> polynomial by F-tests gives degree 6.

# Degree-6 polynomial

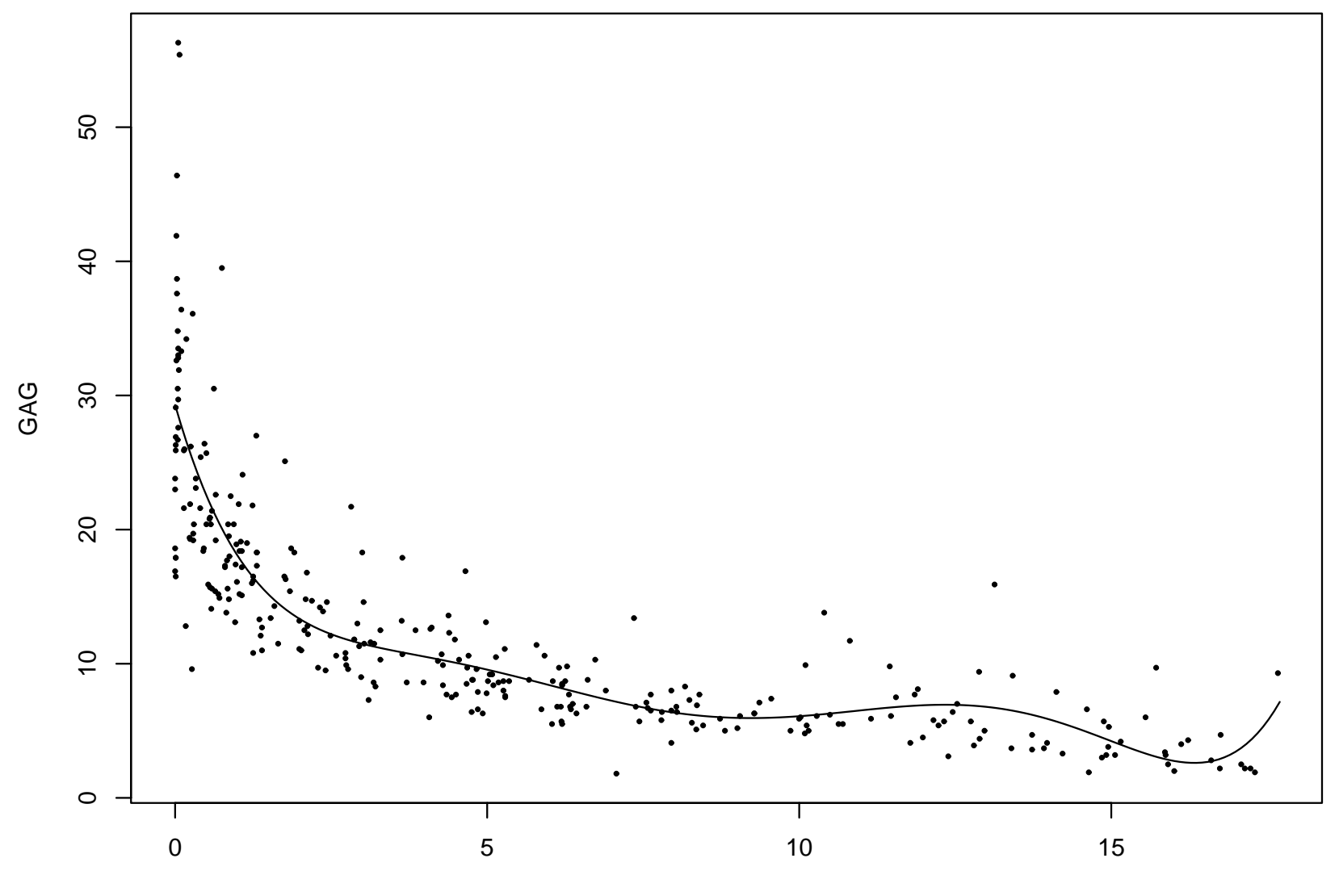

Age

Is this good enough?

Smoothing splines would be the numerical analyst's way to fit <sup>a</sup> smooth curve to such <sup>a</sup> scatterplot. The issue is 'how smooth' and in this example it has been chosen automatically by GCV.

Code here owes <sup>a</sup> lot to Finbarr O'Sullivan, also Trevor Hastie and Rob Tibshirani.

- > plot(GAGurine, pch=20)
- > lines(smooth.spline(Age, GAG), lwd <sup>=</sup> 3, col="blue")

#### Smoothing spline chosen by GCV

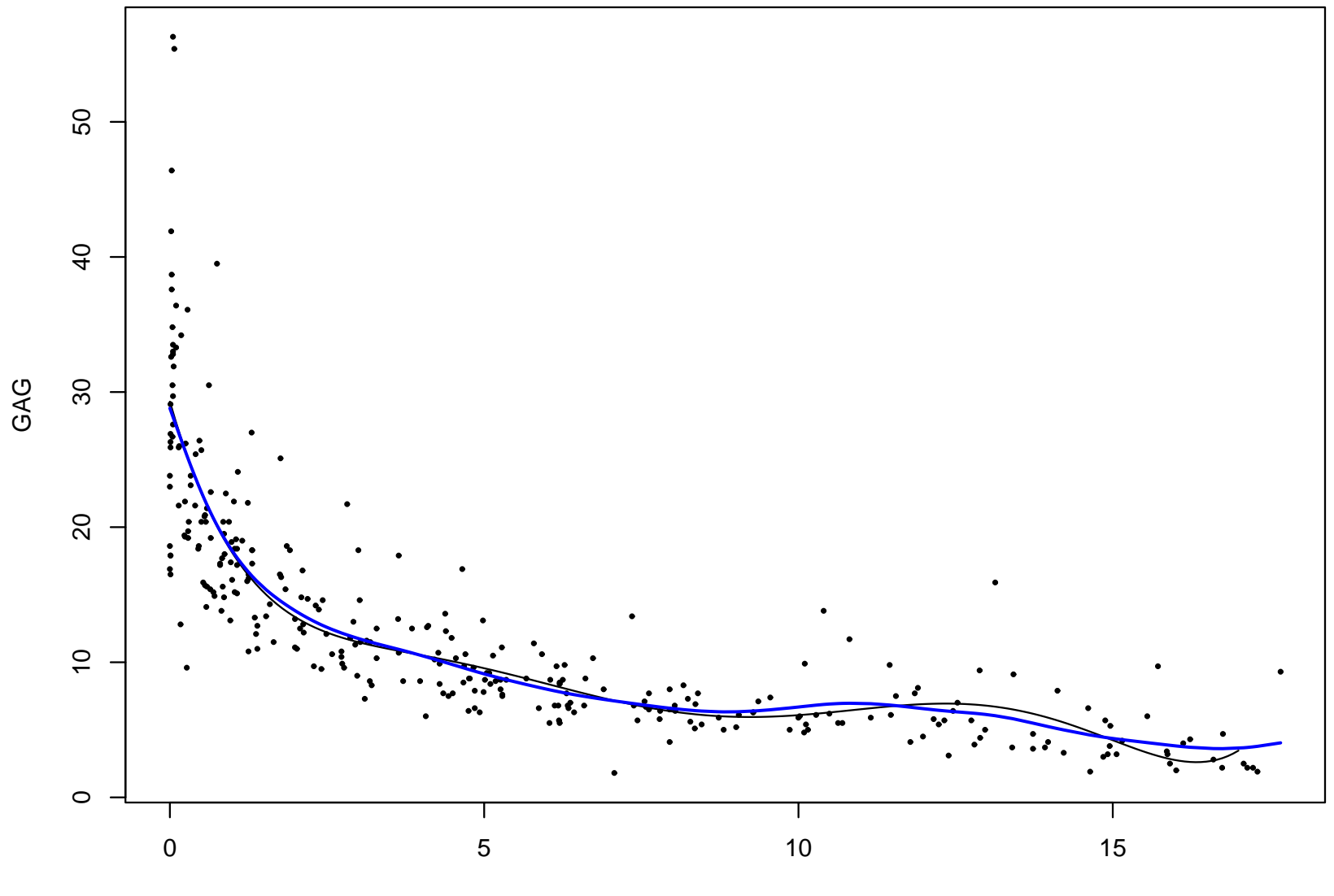

Age

An alternative would be *local* polynomials, using <sup>a</sup> kernel to define 'local' and choosing the bandwidth automatically.

Code here is by Matt Wand.

# Local polynomials

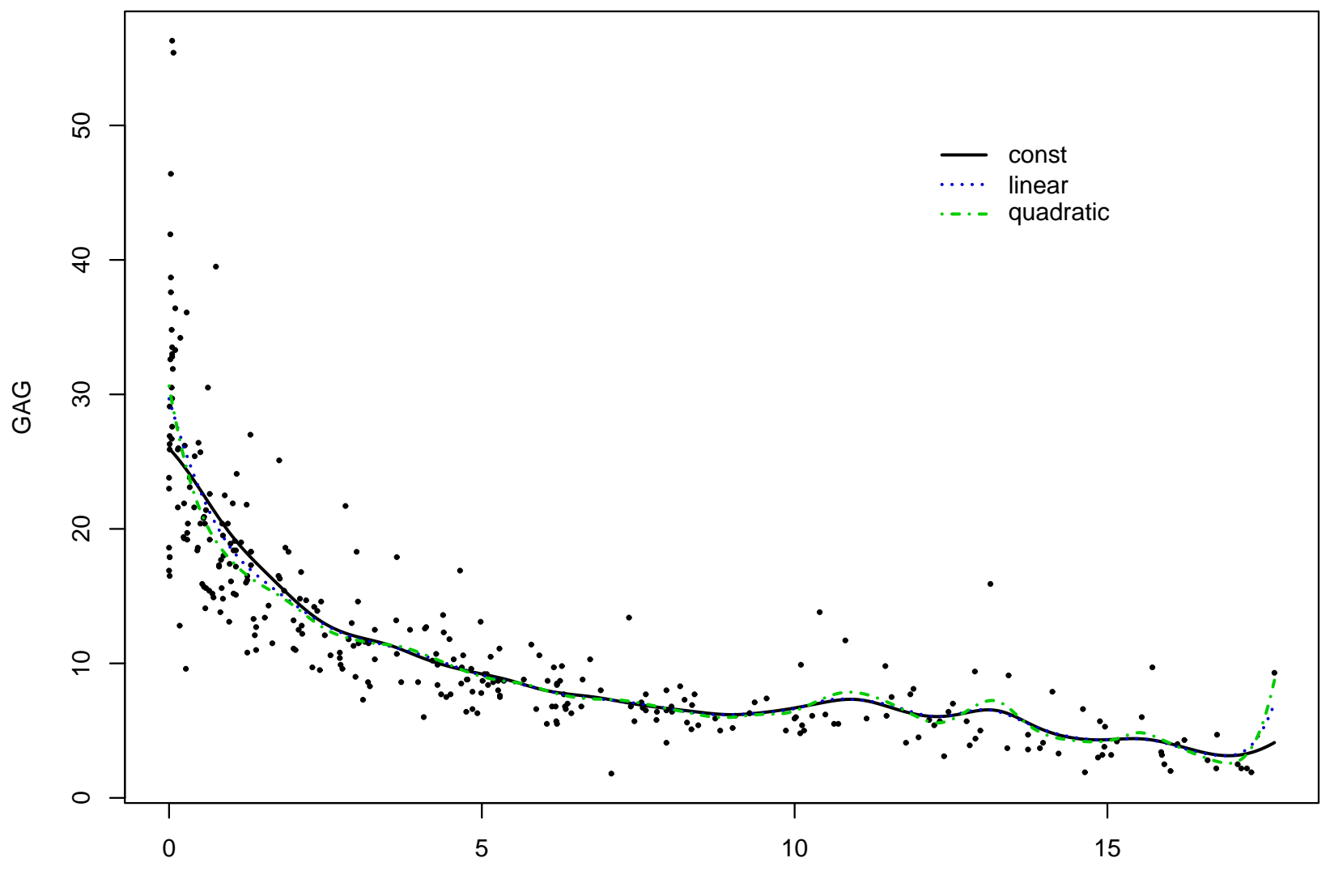

Age

#### Calibrating GAG in urine — Conclusions?

We have several reasonable fits (and there are many more methods we could have tried).

Most are simple enough to give to Excel users.

Automated methods of choosing how smooth work reasonably well, but the subject matter should determine the final answer.

There's <sup>a</sup> lot of computation (and theory and programming) supporting simple exploration here.

#### **Conclusions**

- Better statistical computing allows analyses not dreamt of <sup>a</sup> decade ago.
- It's not just more powerful computers.
- The results can be explained to non-statisticians.
- Finding ways to visualize datasets can be as important as ways to analyse them.
- The software did not spring from thin air, any more than the methods did. Give credit where credit is due.